# edod

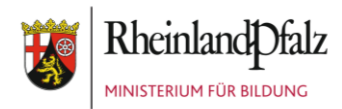

### **Online-Schulungen 08.01.2024**

### **2024 – 1. Halbjahr**

Sehr geehrte Damen und Herren, liebe Kolleginnen und Kollegen,

auch im neuen Jahr bieten wir wieder Schulungen zu verschiedenen Themen rund um edoo.sys RLP an. Die Schulungen erfolgen im bewährten Online-Modus.

#### **Allgemeine Themen für Einsteiger:**

Da es sicher wieder viele Neueinsteiger gibt, bieten wir nach den Weihnachtsferien Schulungen zu folgenden allgemeinen Themen an:

- Basisschulungen
- Berichte: Listen und Serienbriefe
- Zeugniserstellung
- NEO Notenerfassung Online

#### **Themen mit Bezug zur Statistik 2024:**

Am 17. April 2024 beginnen die Online-Schulungen zum Anlegen von Unterricht in edoo.sys RLP. Diese Schulungen zur Unterrichtsverteilung an den Grundschulen, Förderschulen, weiterführenden Schulen und BBS unterstützen die Abgabe der Schulstatistik im kommenden Herbst.

**Bei fast allen Themen bieten wir auf die verschiedenen Schularten abgestimmte Veranstaltungen an. Bitte beachten Sie die Hinweise im jeweiligen Ausschreibungstext.**

- Unterrichtsverteilung an der Grundschule
	- mit Kombiklassen
	- ohne GTS-A
	- mit GTS-A
- Unterrichtsverteilung an der Förderschule
- Unterrichtsverteilung an weiterführenden Schulen
- Stundenplanschnittstelle UNTIS für BBS
- Unterrichtsverteilung an der BBS (o. Stundenplanprogramm)

In diesem Halbjahr bieten wir Ihnen erneut einstündige, individuelle Beratungstermine zum Thema Stundenplanschnittstelle an. Die Videos der Online-Schulungen zur Grundlage der Bedienung der Stundenplanschnittstelle finden Sie im Bildungsportal unter dem Link edoosys RLP - [Schulcampus RLP](https://cloud.schulcampus-rlp.de/edu-sharing/components/collections?id=63576605-3db1-4383-a1b1-de4206acc033)  [\(schulcampus-rlp.de\)](https://cloud.schulcampus-rlp.de/edu-sharing/components/collections?id=63576605-3db1-4383-a1b1-de4206acc033) in den Ordnern für die RS+, IGS und dem Gymnasium unter "Unterricht". Weiterhin sind die Videos auf unserem Self Service Portal TOPdesk eingestellt.

Die Beratungstermine an folgenden Tagen können ab sofort gebucht werden:

- zur DAVINCI-Schnittstelle am 18.04.2024 und am 24.04.2024
- zur UNTIS-Schnittstelle für GY/IGS am 22./24.04. 2024 sowie am 29.04.2024.
- zur UNTIS-Schnittstelle für RS+ am 19.08.2024 und am 21.08.2024.

Die Buchung können Sie vornehmen über

<https://outlook.office365.com/owa/calendar/SVPSchulung@svp-rlp.de/bookings/>

**Für die Schulungen zu diesen Themen können Teilnahmebescheinigungen ausgestellt werden.**

**Für die Schulungen zu diesen Themen können Teilnahmebescheinigungen**

**ausgestellt werden.**

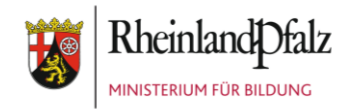

Wir unterstützen Sie auch in diesem Jahr mit Schulungen zur Statistik:

- Querschnitt durchs Statistikjahr 2024 für Grundschulen, Förderschulen, Realschulen plus/Fachoberschulen, Gymnasien, Integrierte Gesamtschulen und freie Waldorfschulen
- Querschnitt durchs Statistikjahr 2024 für berufsbildende Schulen

Alle ausführlichen, schulartbezogenen Materialien zur Statistik finden Sie im Bildungsportal als interactive books unter dem Link edoosys RLP - [Schulcampus RLP \(schulcampus-rlp.de\).](https://cloud.schulcampus-rlp.de/edu-sharing/components/collections?mainnav=true&id=63576605-3db1-4383-a1b1-de4206acc033)

#### *Was müssen Sie tun, um an einer Online-Schulung teilzunehmen?*

Sie selbst benötigen lediglich einen Computer mit einem stabilen Internetzugang. Dies muss nicht der Rechner sein, auf dem Ihr edoo.sys RLP-Client installiert ist. Während der Online-Schulung wird es keine Übungsphasen geben, so dass Sie selbst edoo.sys RLP und Ihre Schuldatenbank nicht benötigen. Übung und Anwendung des Gelernten erfolgt erst im Nachgang im "Selbstlernmodus".

Sollte Ihr Computer über keine Audiofunktion verfügen, können Sie sich zusätzlich über eine normale Telefonnummer in die Online-Schulung einwählen und über die Telefonleitung mithören.

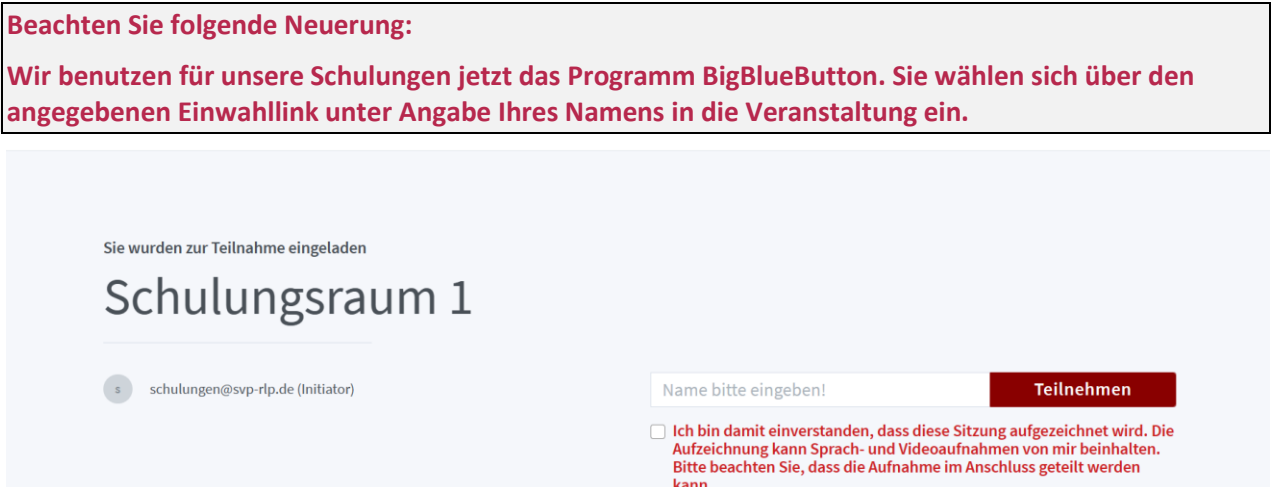

Um an einer Online-Schulung mit BigBlueButton teilzunehmen, müssen Sie nach Einwahl über den Link Ihren Namen eingeben und Ihr Einverständnis zur Aufzeichnung der Sitzung geben. Eine Anmeldung ist für unsere Online-Schulungen i.d.R. nicht notwendig.

#### *Erhalten die Teilnehmer von Online-Schulungen automatisch eine Teilnahmebestätigung?*

Die automatische Ausstellung und Zusendung einer Teilnahmebestätigung ist weiterhin nicht möglich, da wir aus datenschutzrechtlichen Gründen keine persönlichen Daten der Teilnehmer (wie z.B. E-Mail-Adresse) zu speichern.

**Sie benötigen dennoch eine Teilnahmebescheinigung?** Dann müssen Sie Folgendes tun:

- 1. Melden Sie sich im Vorfeld auf der Plattform Fortbildung-Online [SVP / edoo.sys -](https://evewa.bildung-rp.de/svp) Pädagogisches [Landesinstitut Rheinland-Pfalz \(bildung-rp.de\)](https://evewa.bildung-rp.de/svp) zur gewünschten edoo.sys RLP-Online-Schulung an.
- 2. In **Big Blue Button** geben Sie **vor dem Einloggen** in die Veranstaltung Ihren vollständigen Namen (Vor- und Nachnamen) an. Nur dies ermöglicht uns eine Zuordnung zu den Anmeldungen bei VEWA über Fortbildung Online.
- 3. Am Ende dieses Schreibens finden Sie die Anleitung "**Ihr Zugang zur Online-Schulung**".

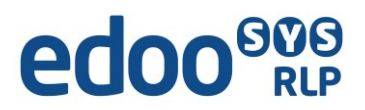

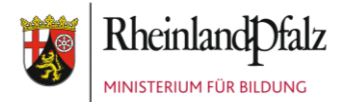

#### **Das gesamte Programm unserer Online-Schulungen finden Sie auch auf unserer Webseite in der Rubrik "Support": <https://www.svp-rlp.de/>**

**Die Materialien unserer bisherigen Online-Schulungen können wir Ihnen bereits im Schulcampus unter** edoosys RLP - [Schulcampus RLP \(schulcampus-rlp.de\)](https://cloud.schulcampus-rlp.de/edu-sharing/components/collections?id=63576605-3db1-4383-a1b1-de4206acc033&viewType=1) **als interactive books bzw. als pdf-Versionen der Präsentationen anbieten. Stöbern Sie gern in diesen Materialien.**

Für weitere Fragen zu unserem Online-Lernangebot steht Ihnen zur Verfügung:

**Kathrin Klose (Telefon: 06232 607 99 25)** Mail: [schulungen@svp-rlp.de](mailto:schulungen@svp-rlp.de)

Wir danken für Ihr Interesse an unseren Online-Schulungen und freuen uns über eine rege Teilnahme.

Mit freundlichen Grüßen

Kathrin Klose (Leitung Schulungen)

MINISTERIUM FÜR BILDUNG RHEINLAND PFALZ

Referat 9315 – Schulverwaltungsprogramm, Schulungen und Support

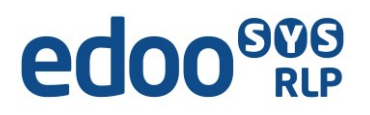

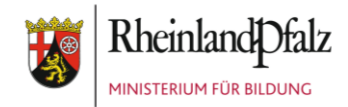

#### **Online-Schulung Basisschulungen**

#### **Die Ausstellung einer Teilnahmebescheinigung ist möglich. Melden Sie sich auf dazu auf Fortbildung-**

**Online an (**SVP / edoo.sys - [Pädagogisches Landesinstitut Rheinland-Pfalz \(bildung-rp.de\)\)](https://evewa.bildung-rp.de/svp)**.**

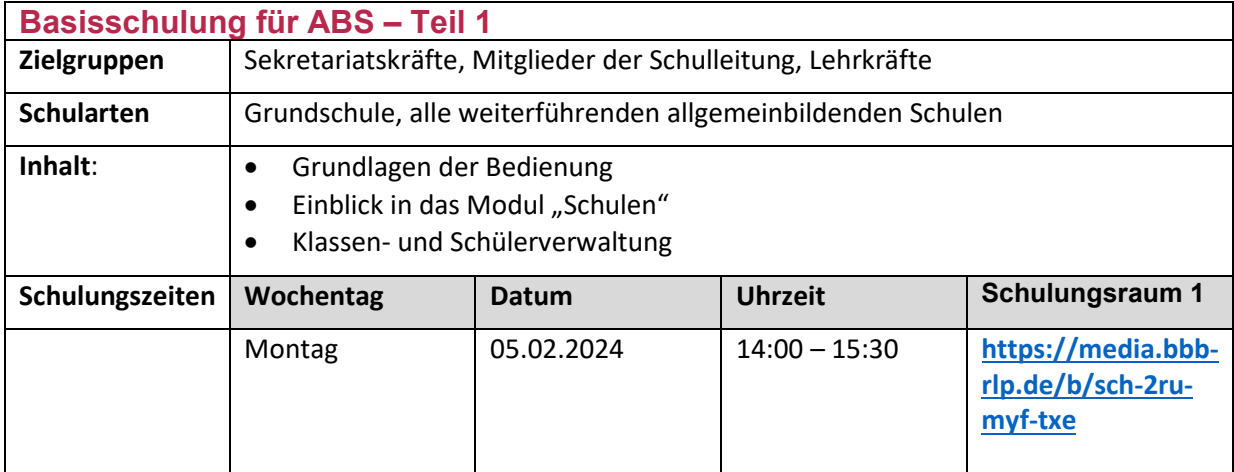

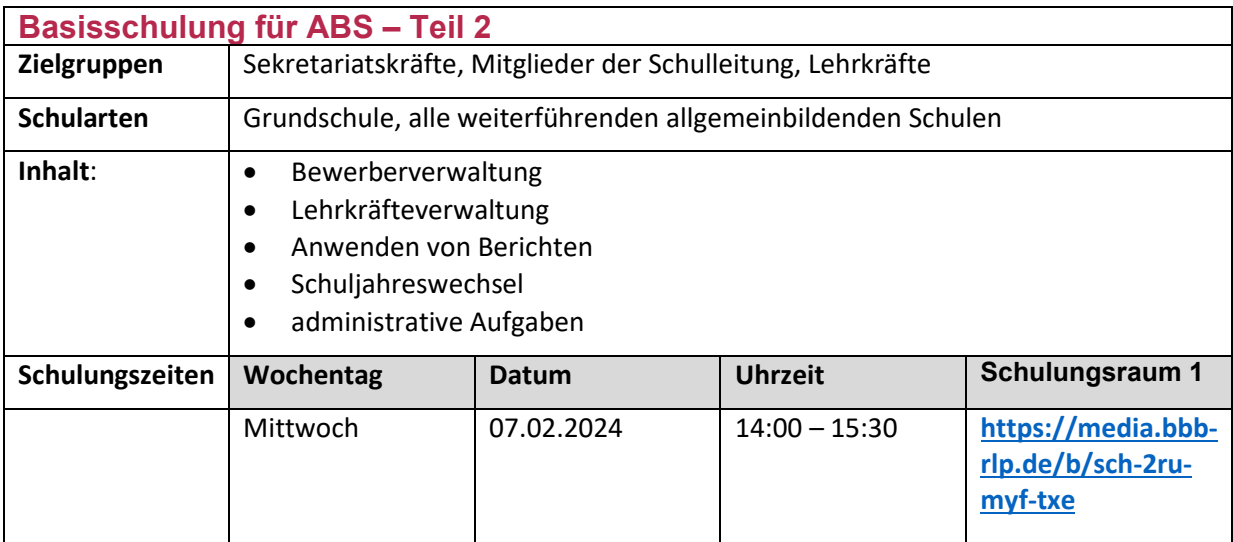

### edoo<sup>909</sup>

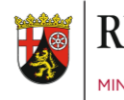

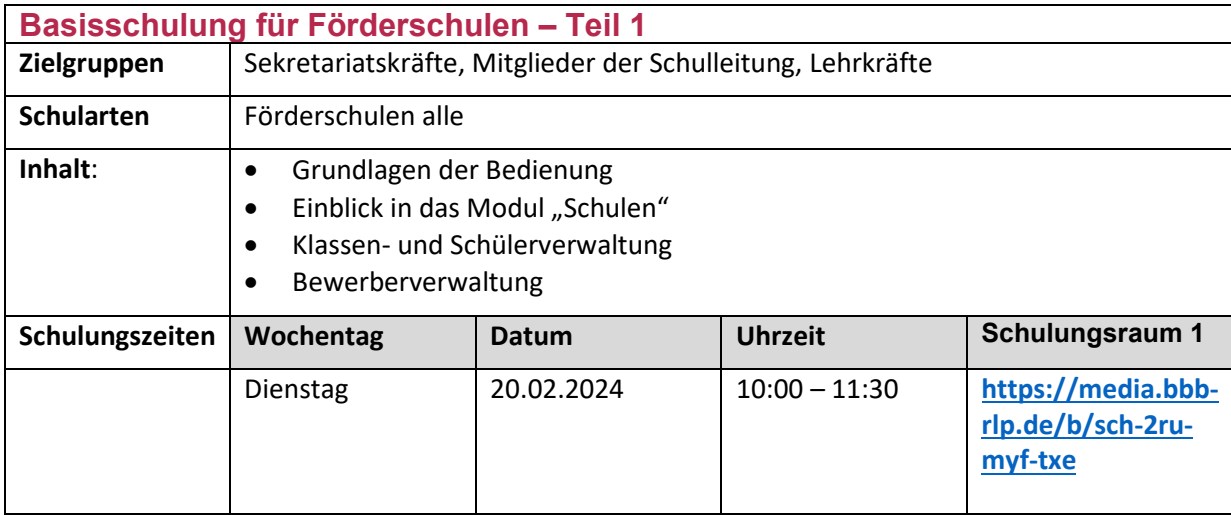

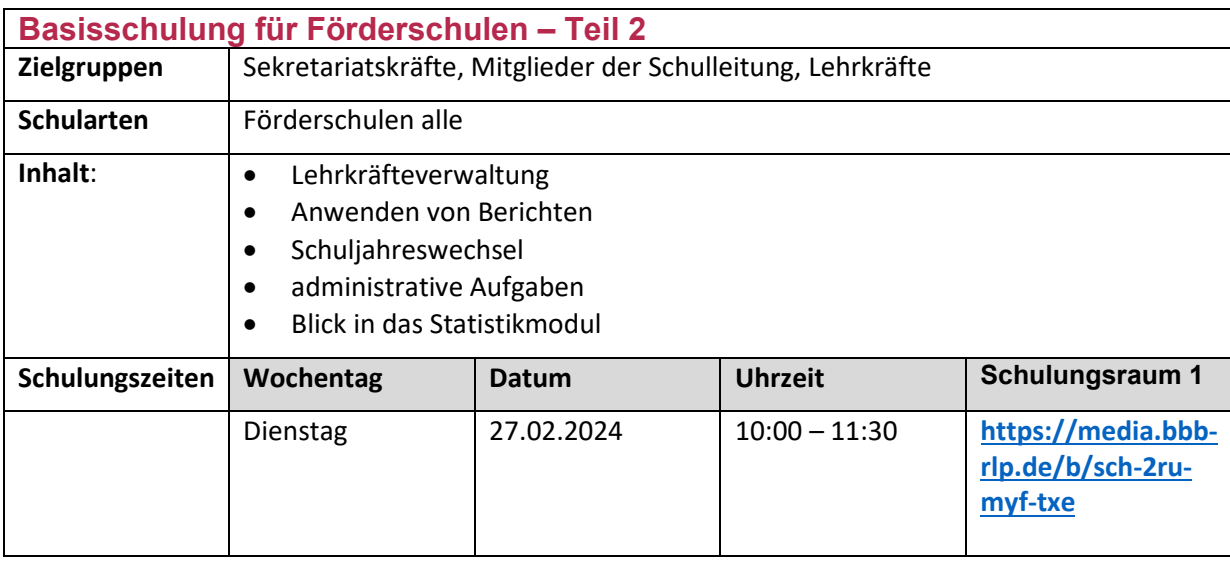

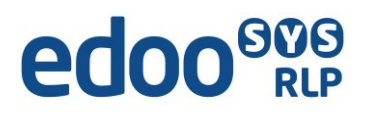

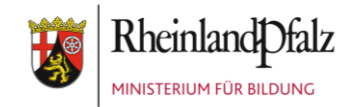

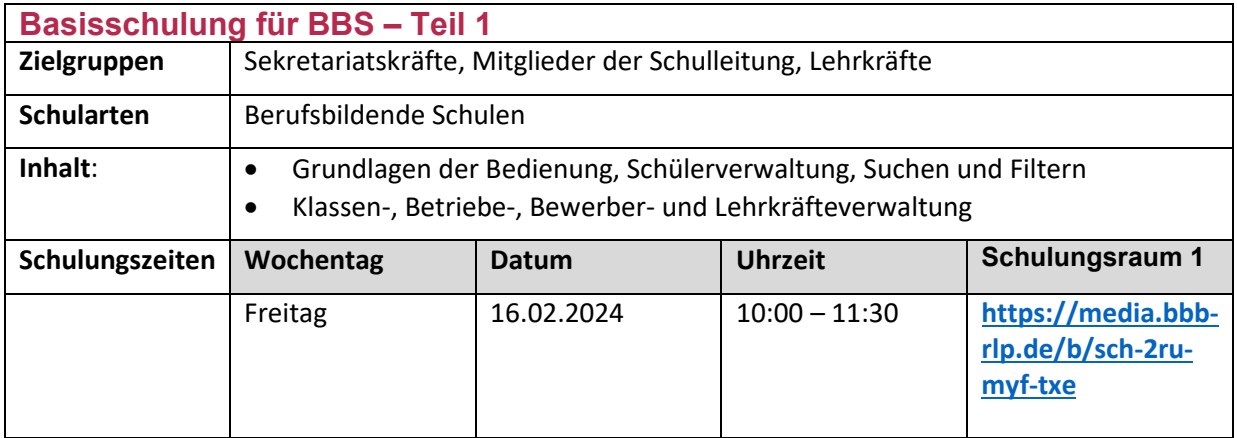

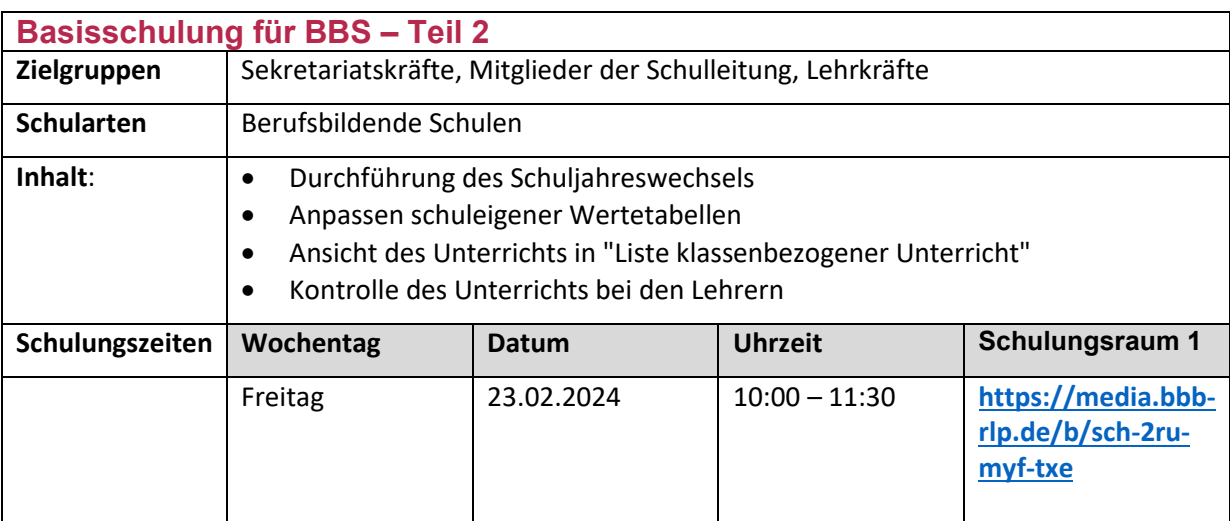

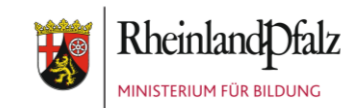

### **Online-Schulung Schuljahreswechsel**

**Die Ausstellung einer Teilnahmebescheinigung ist möglich. Melden Sie sich auf dazu auf Fortbildung-**

**Online an (**SVP / edoo.sys - [Pädagogisches Landesinstitut Rheinland-Pfalz \(bildung-rp.de\)\)](https://evewa.bildung-rp.de/svp)**.**

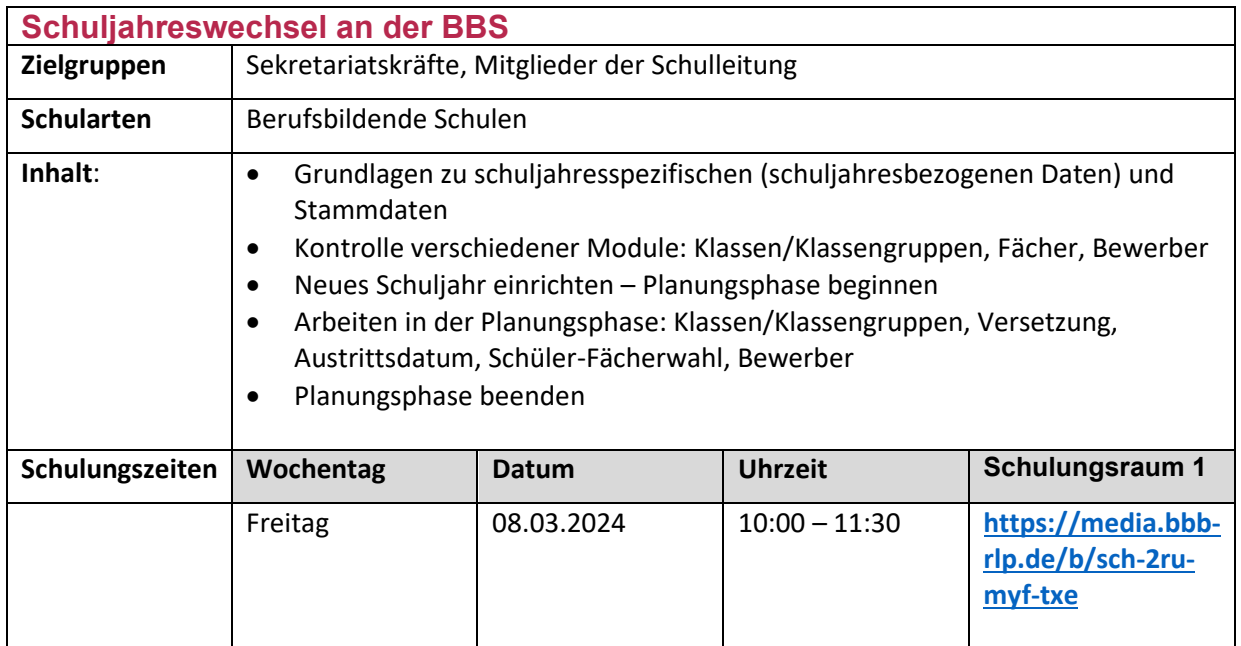

#### **Online-Schulung Pflege des Ganztagsangebotes**

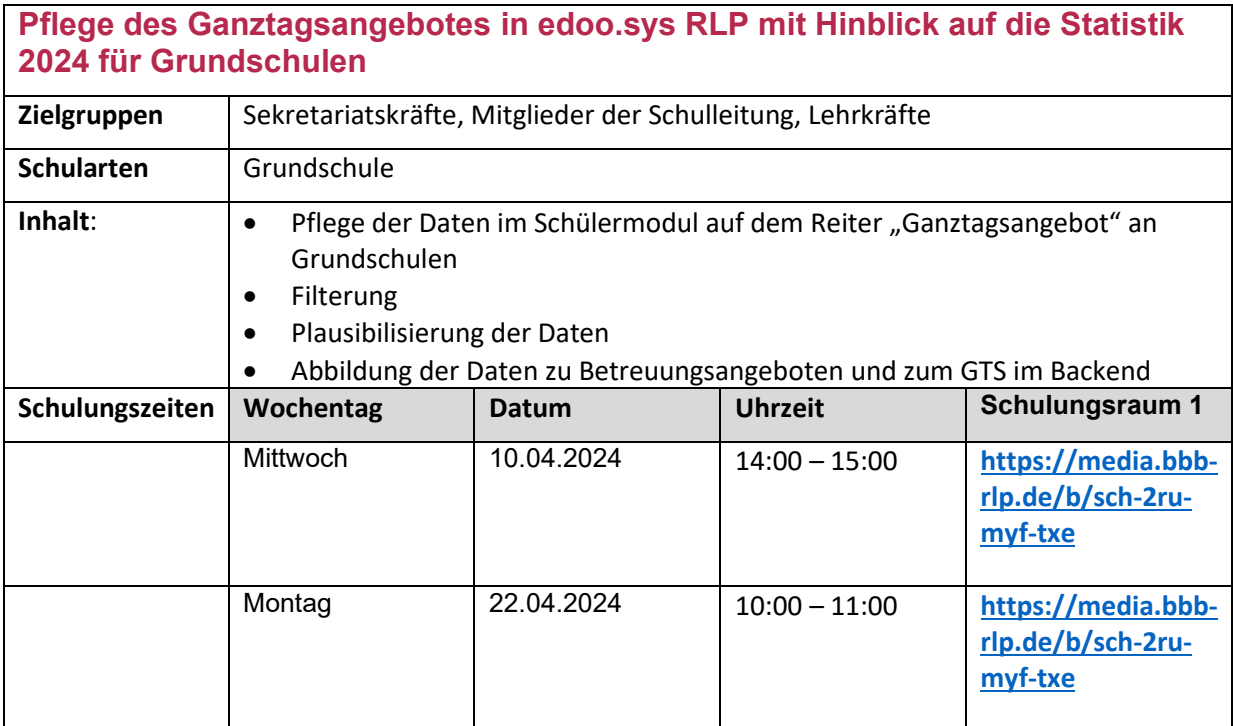

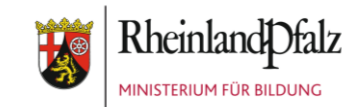

### **Online-Schulung Berichte**

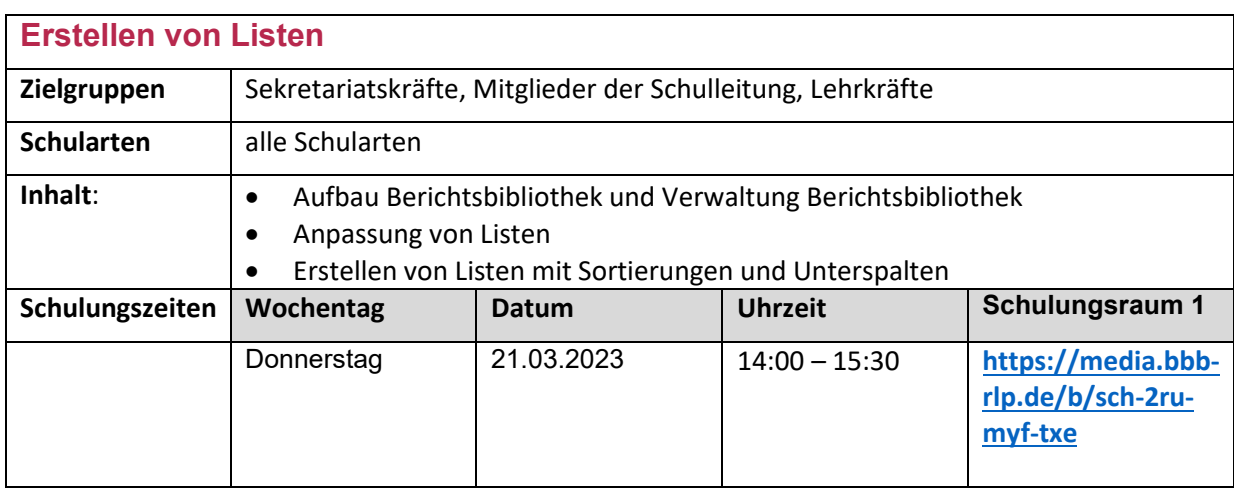

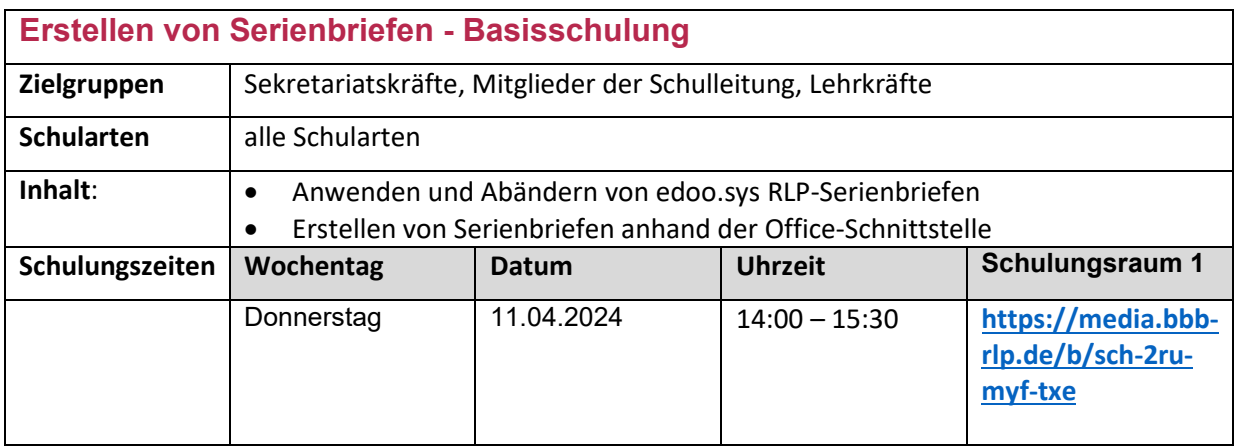

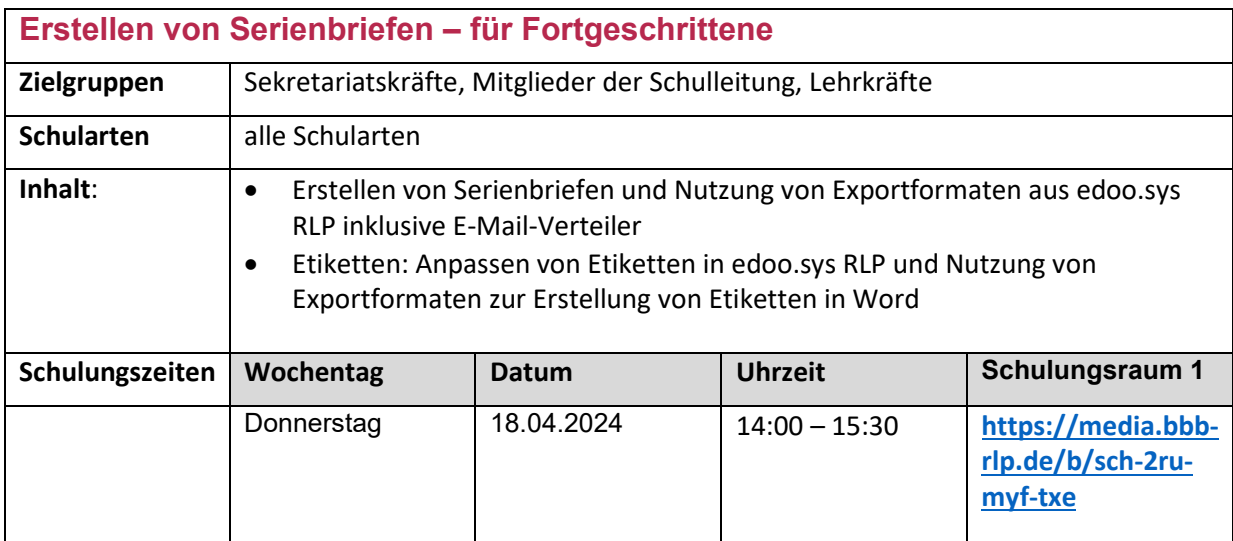

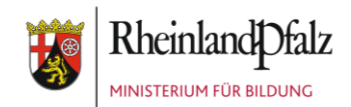

### **Online-Schulung Unterrichtsverteilung mit Hinblick auf die Statistik 2024 an der Grundschule**

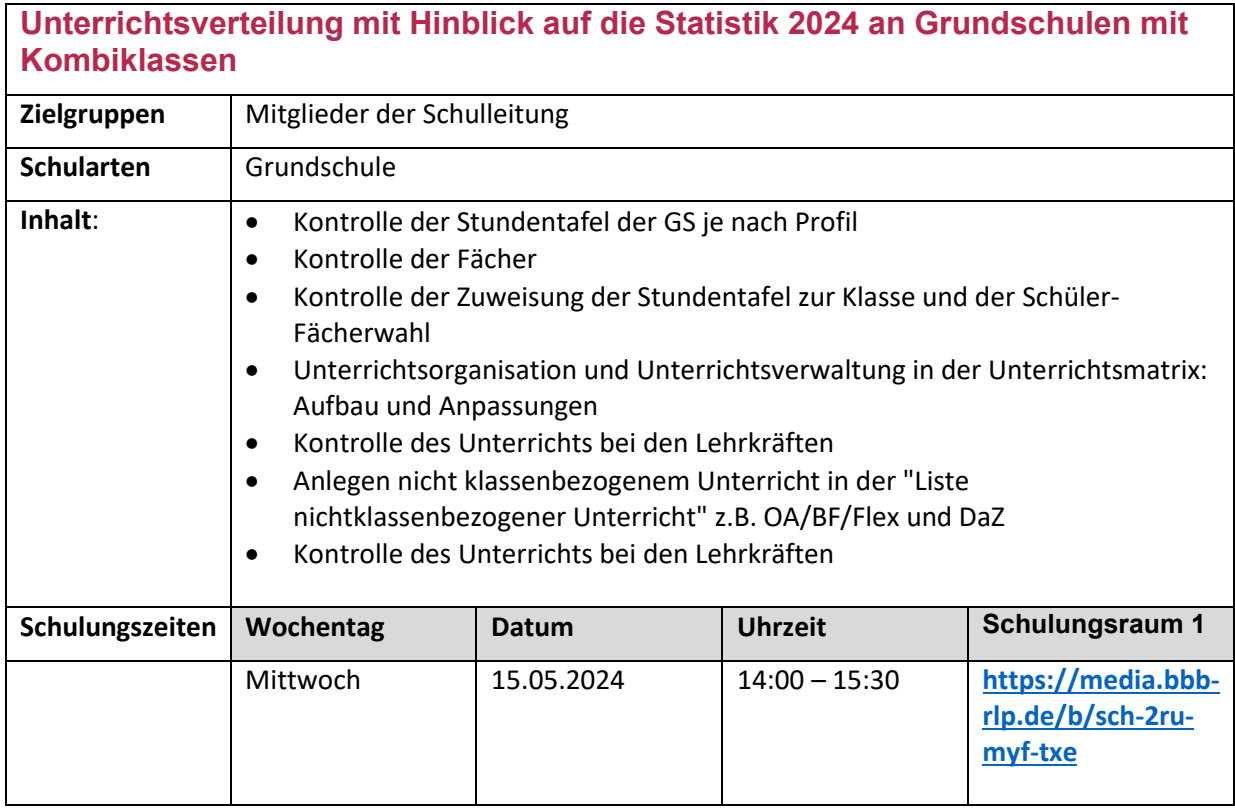

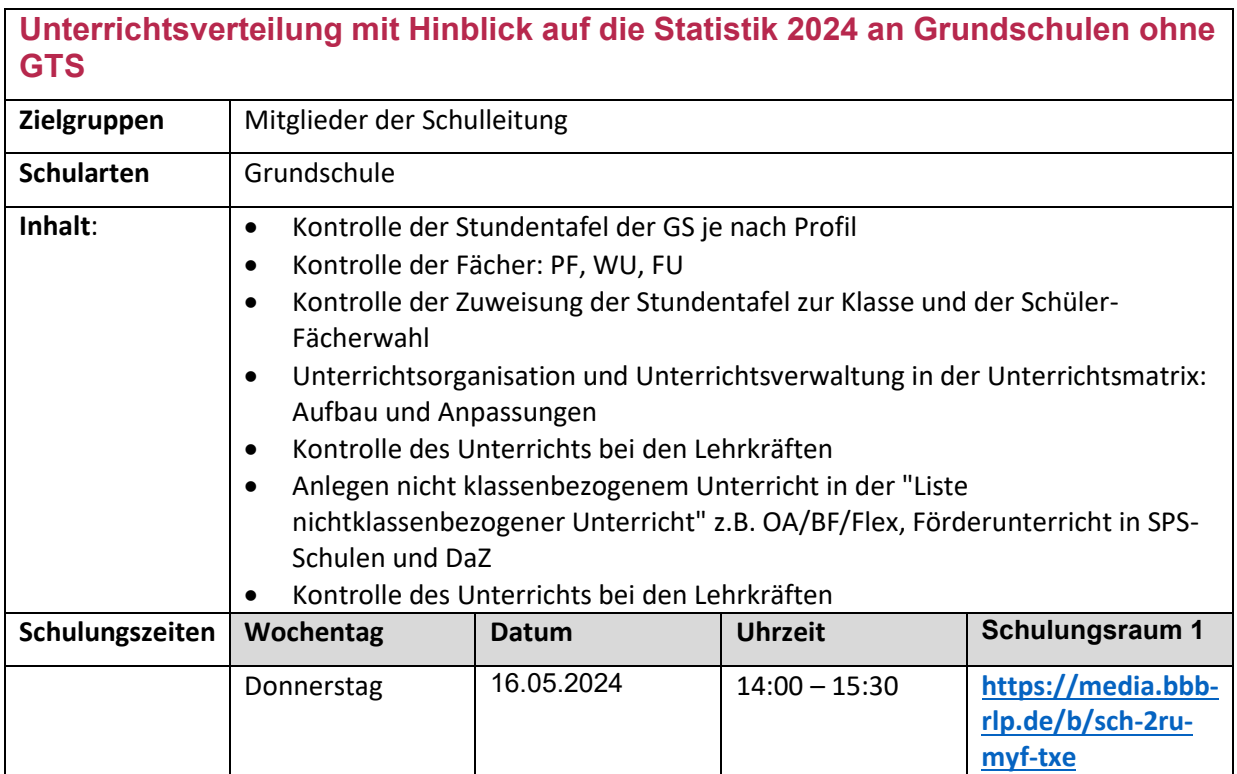

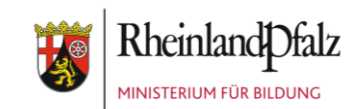

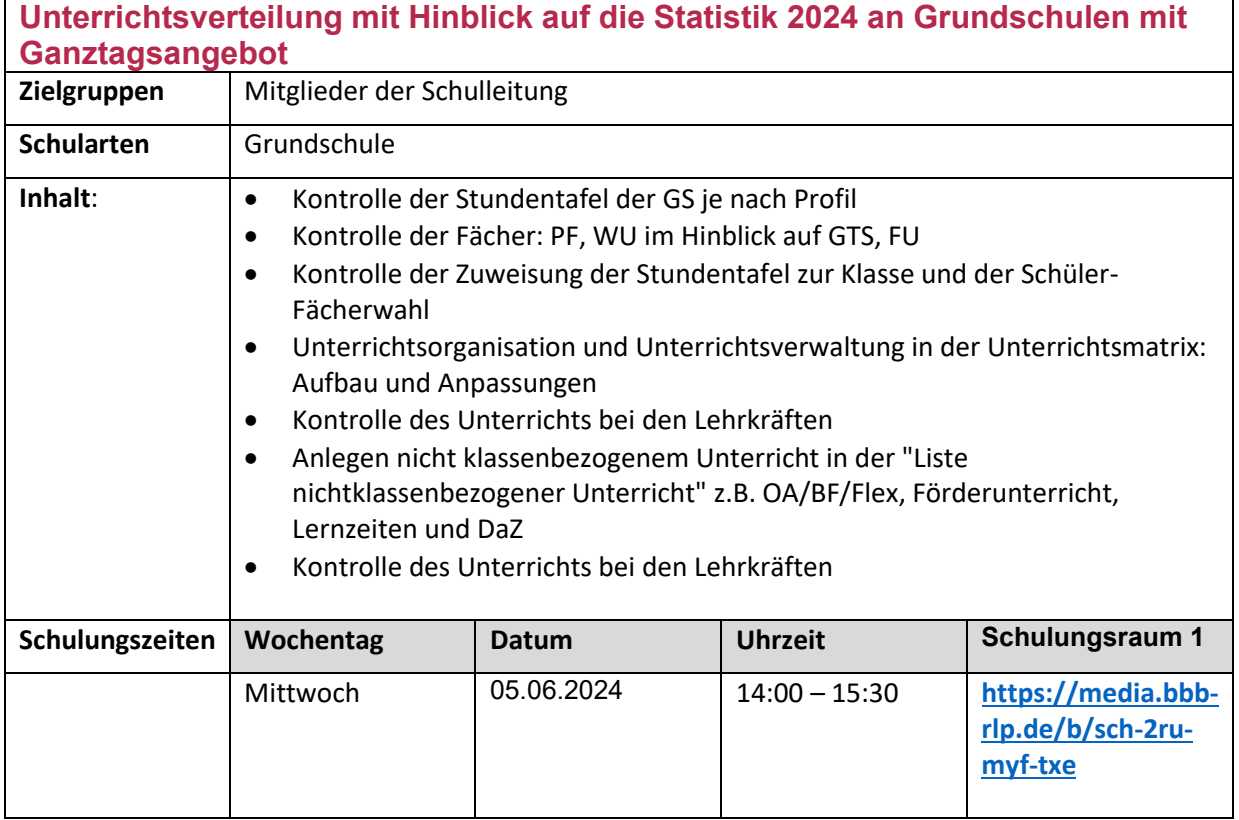

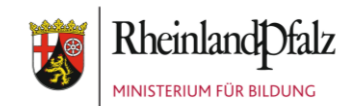

### **Online-Schulung Unterrichtsverteilung mit Hinblick auf die Statistik 2024 in der Förderschule, ABS und BBS**

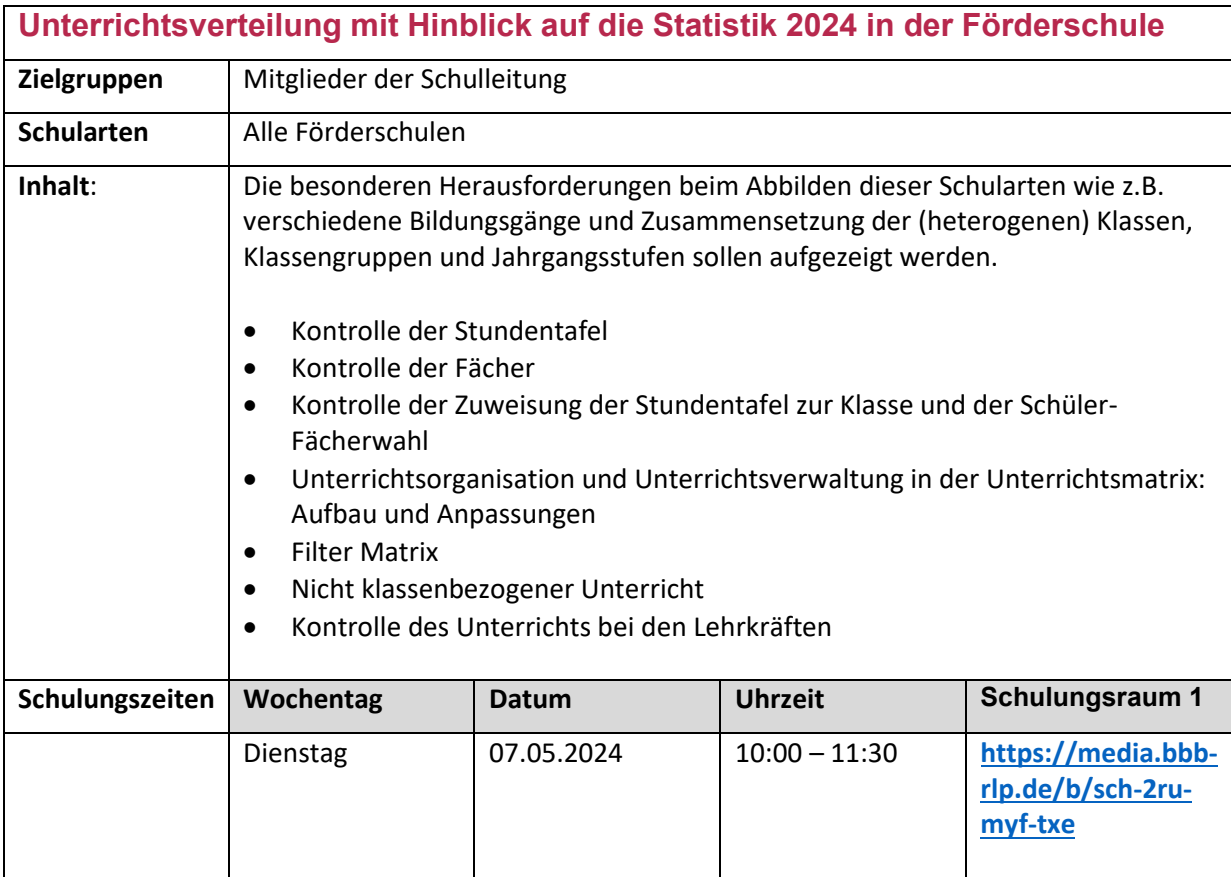

### edoo<sup>909</sup>

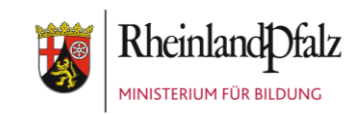

### **Unterrichtsverteilung mit Hinblick auf die Statistik 2024 in weiterführenden Schulen**

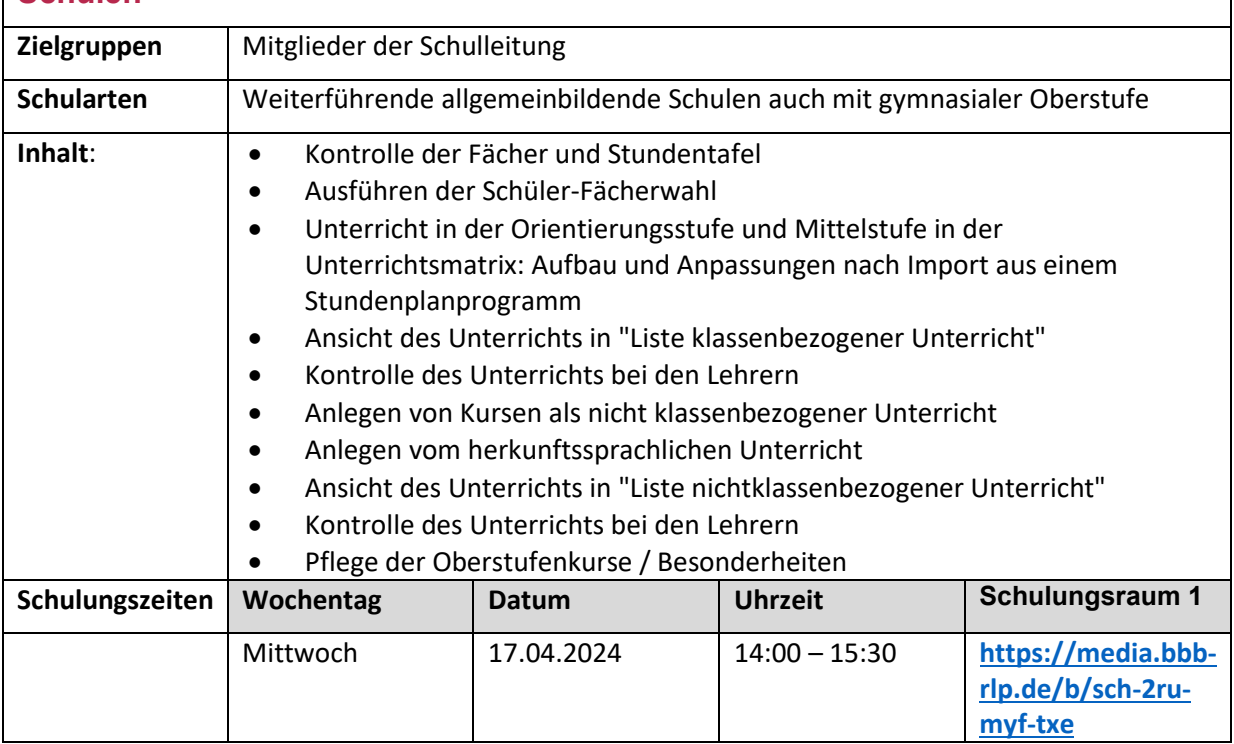

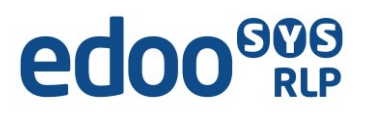

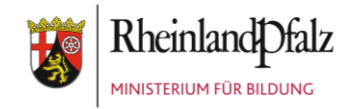

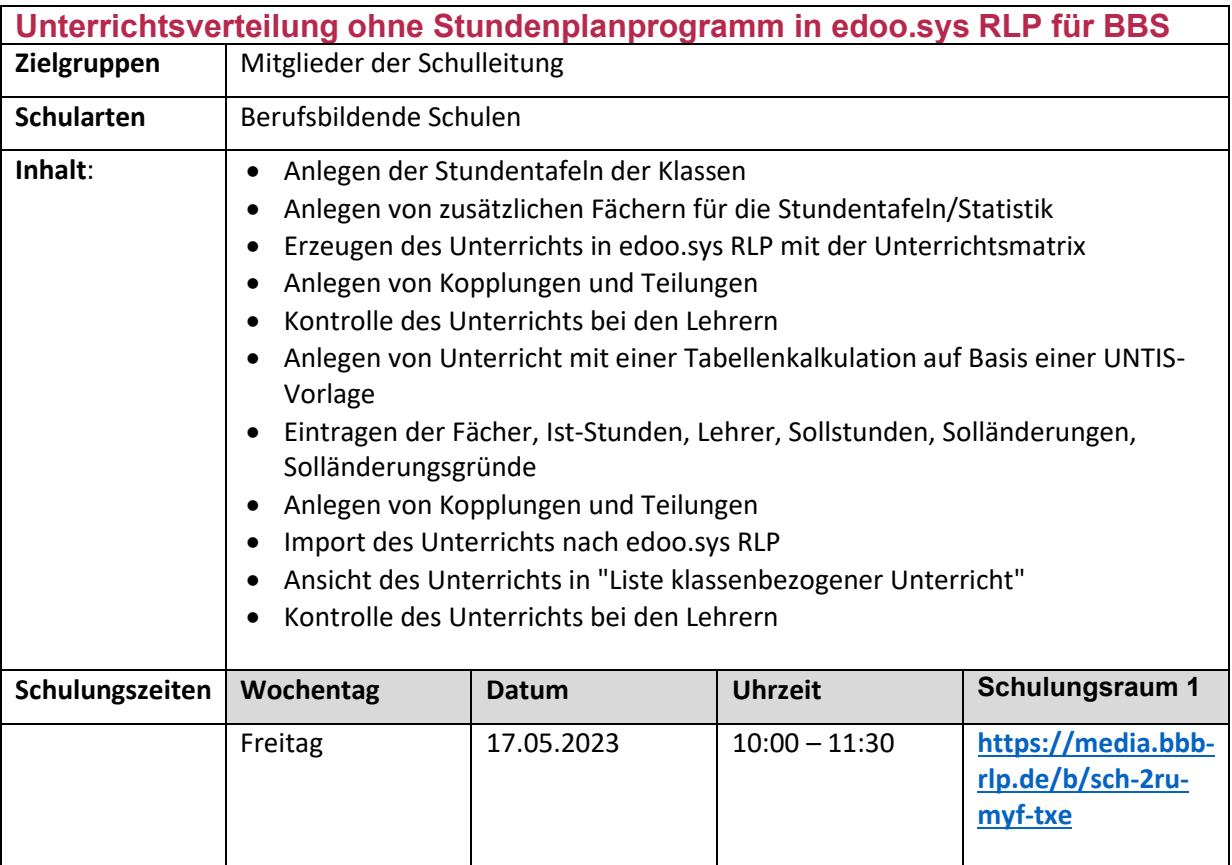

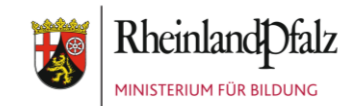

#### **Online-Schulung Zeugnisse**

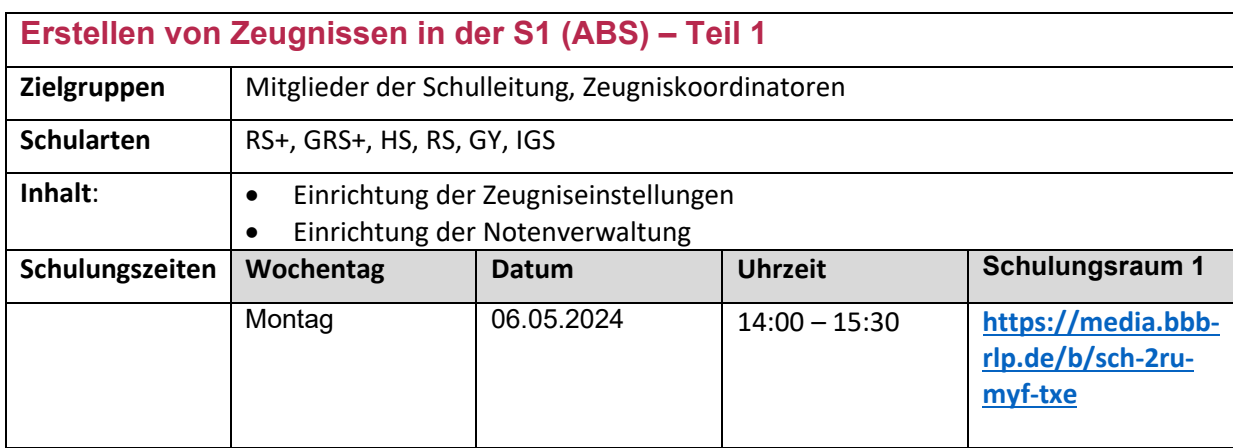

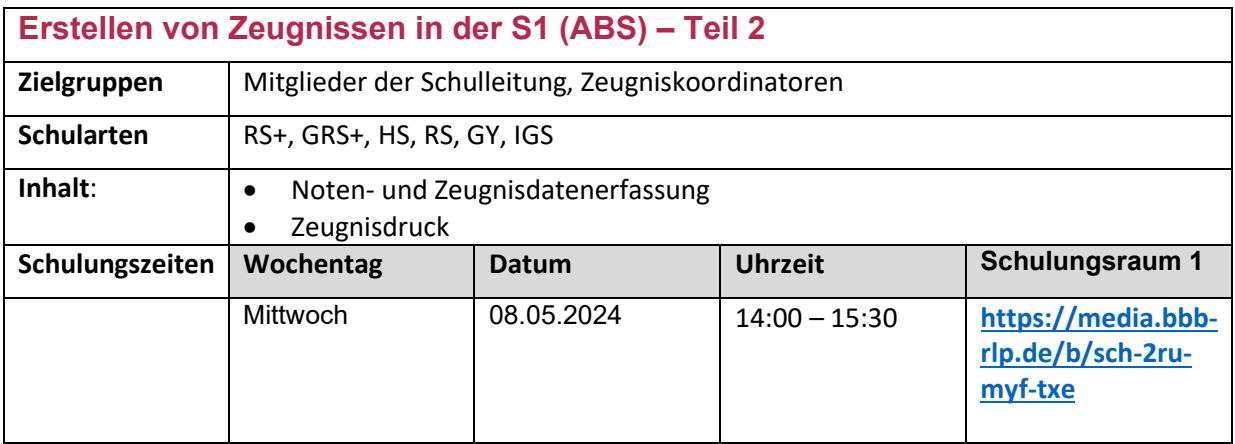

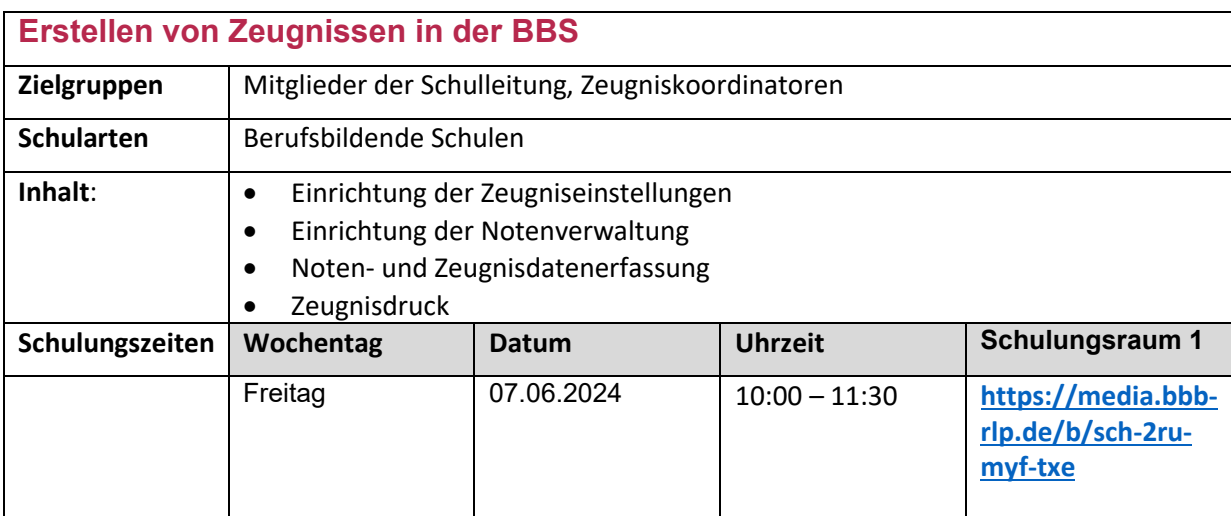

### edoo<sup>909</sup>

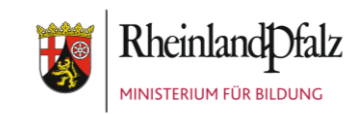

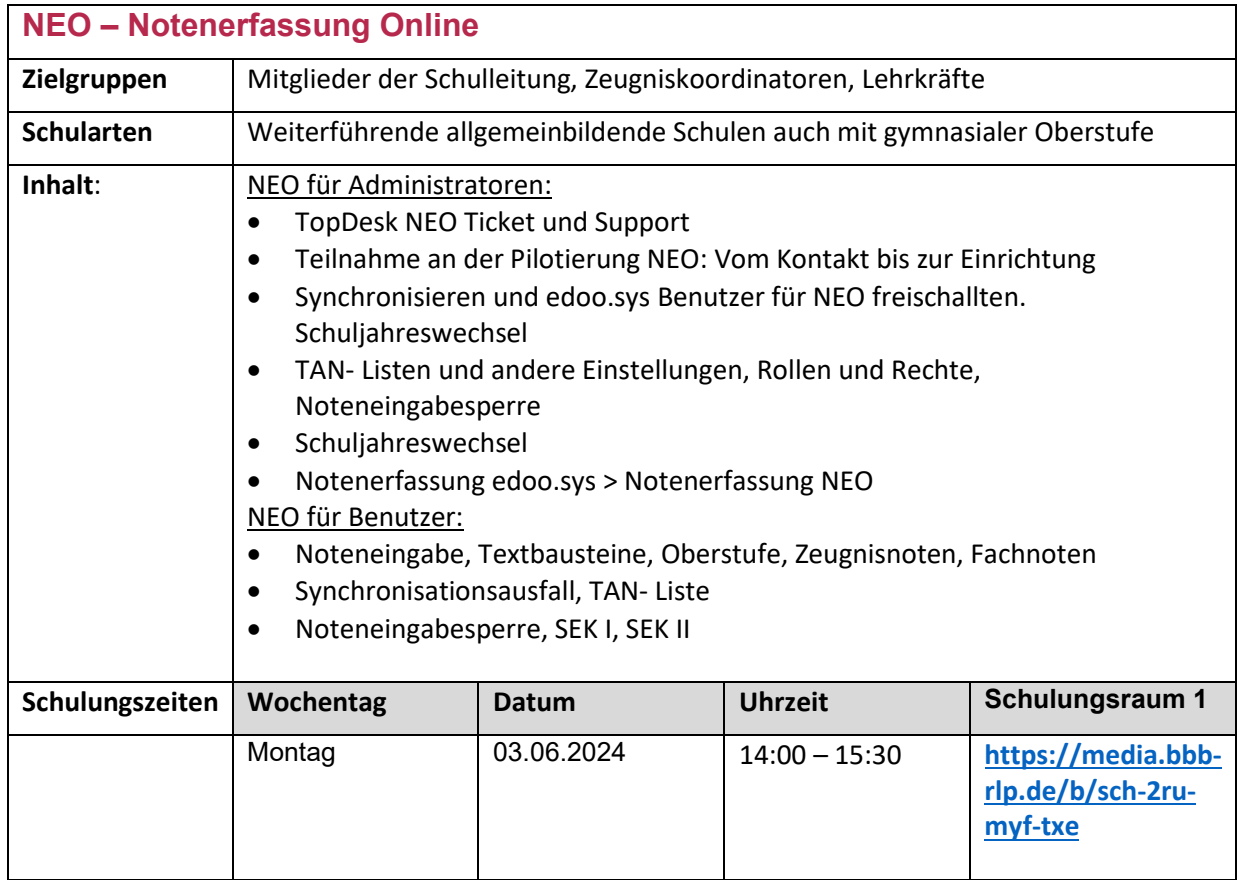

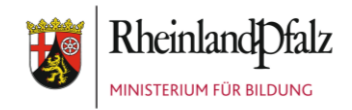

### **Online-Schulung Querschnitt durchs Statistikjahr 2024 in der Förderschule, ABS und BBS**

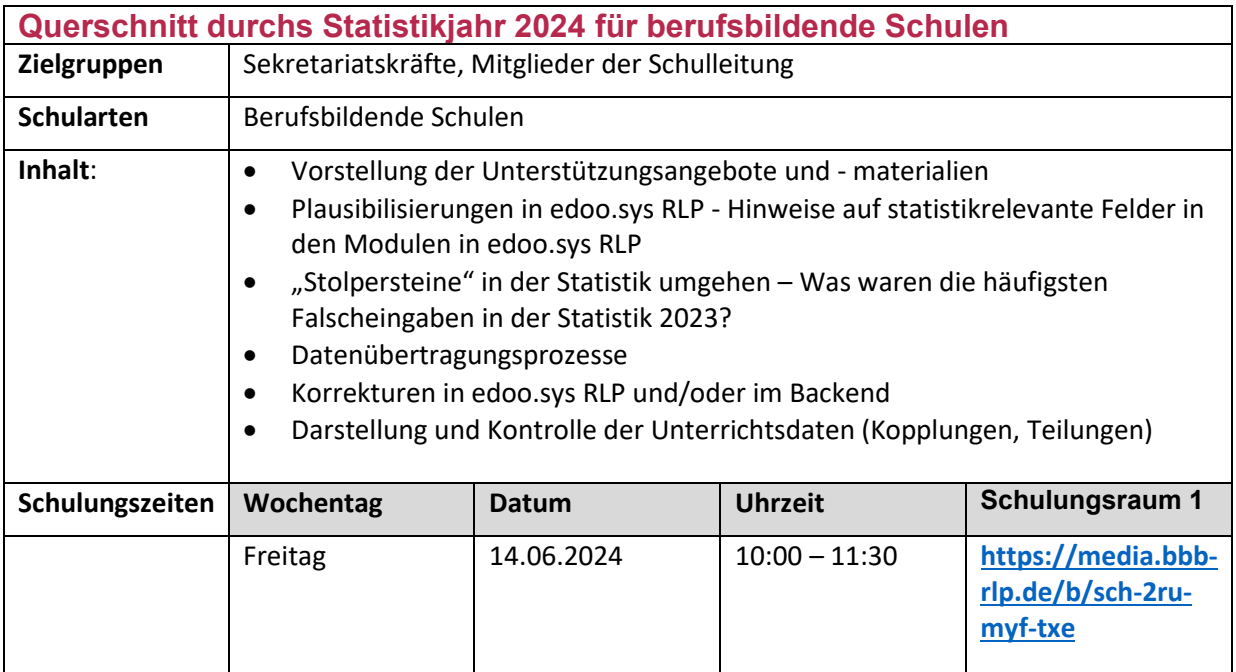

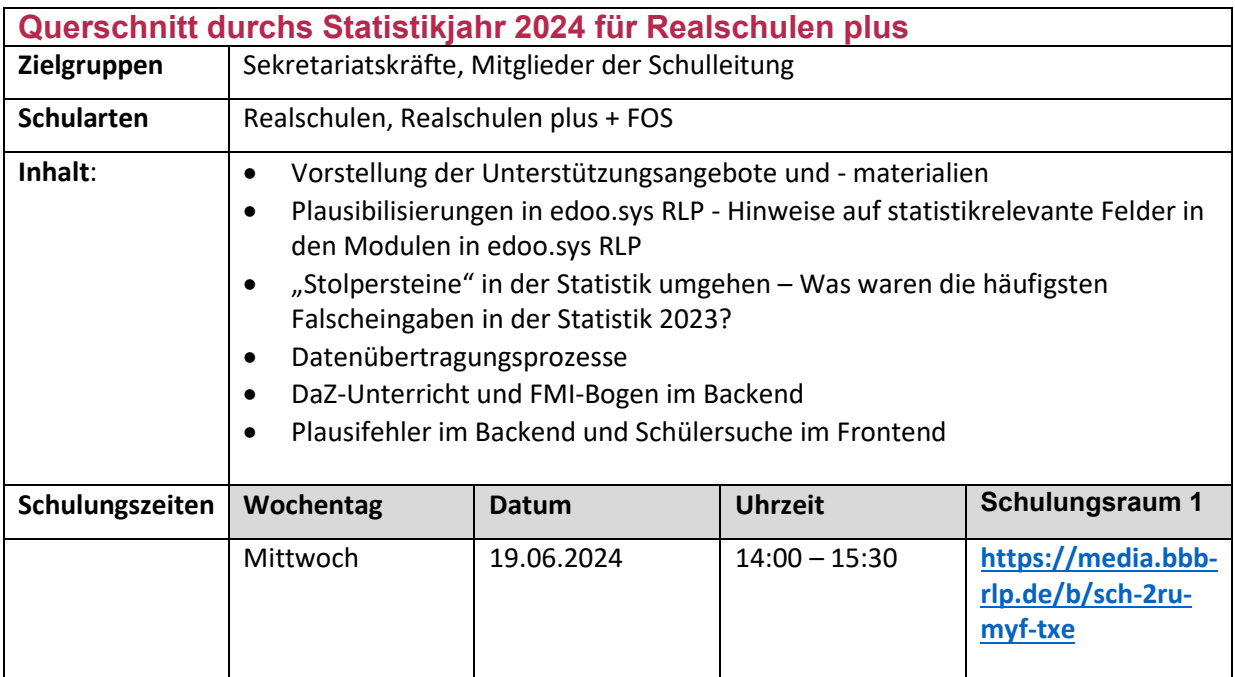

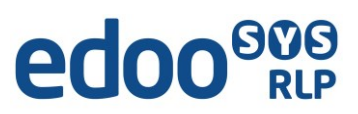

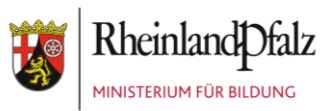

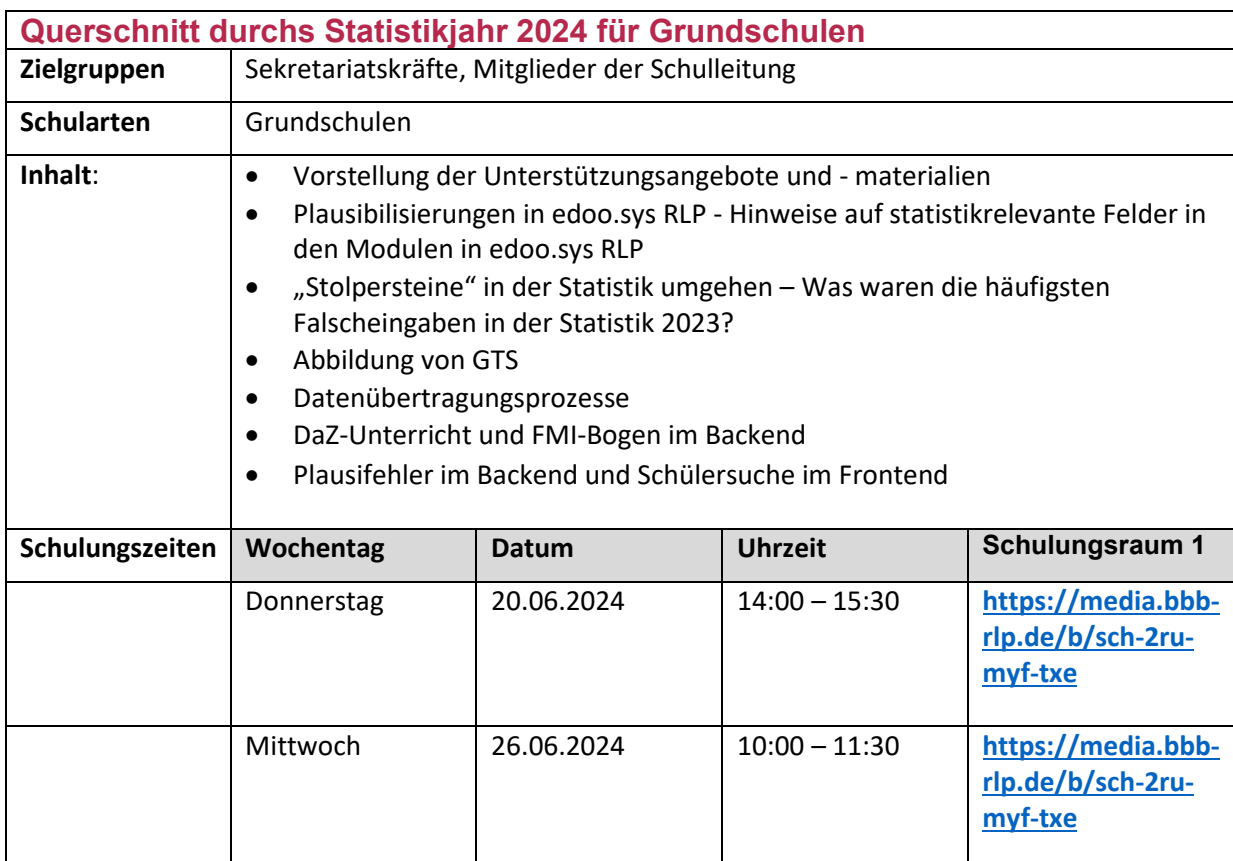

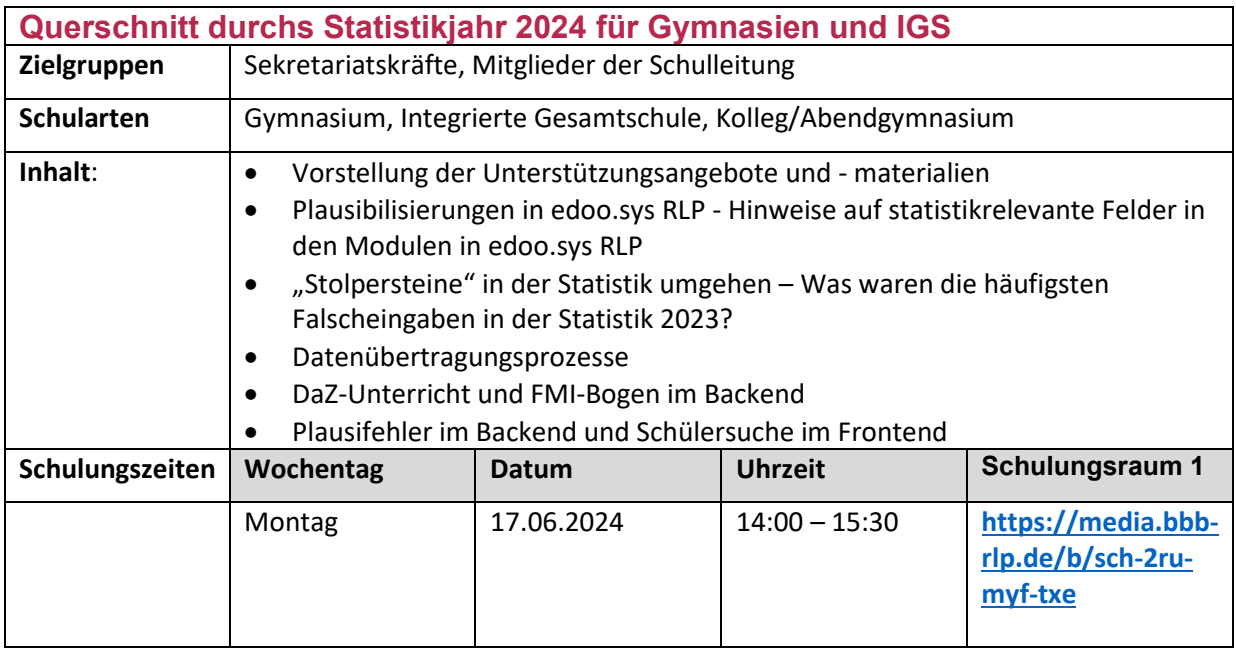

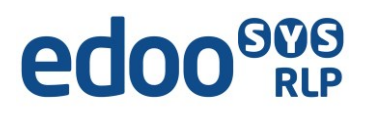

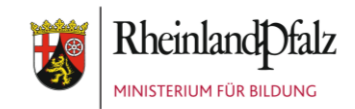

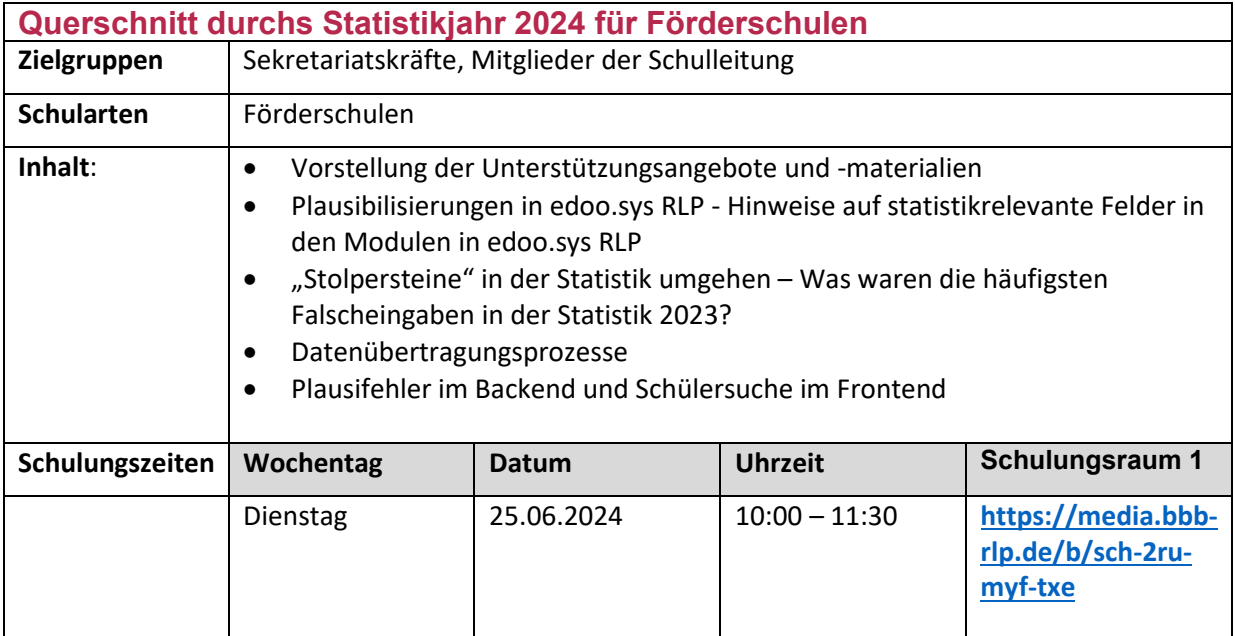

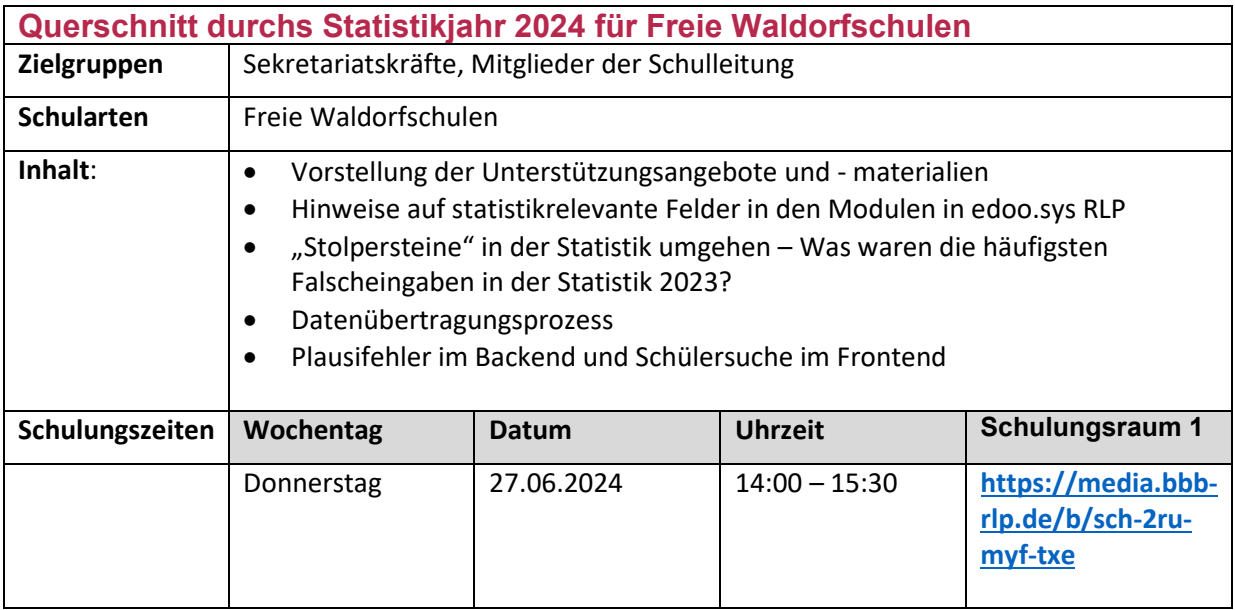

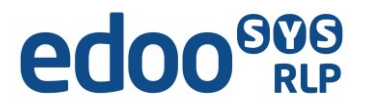

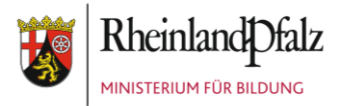

### **Ihr Zugang zu Online-Schulungen**

**Sie wählen sich unter folgendem Link in die Schulungsräume 1 bzw. 2 ein:**

**Schulungsraum 1: <https://media.bbb-rlp.de/b/sch-2ru-myf-txe>** Es erscheint folgendes Anmeldefenster:

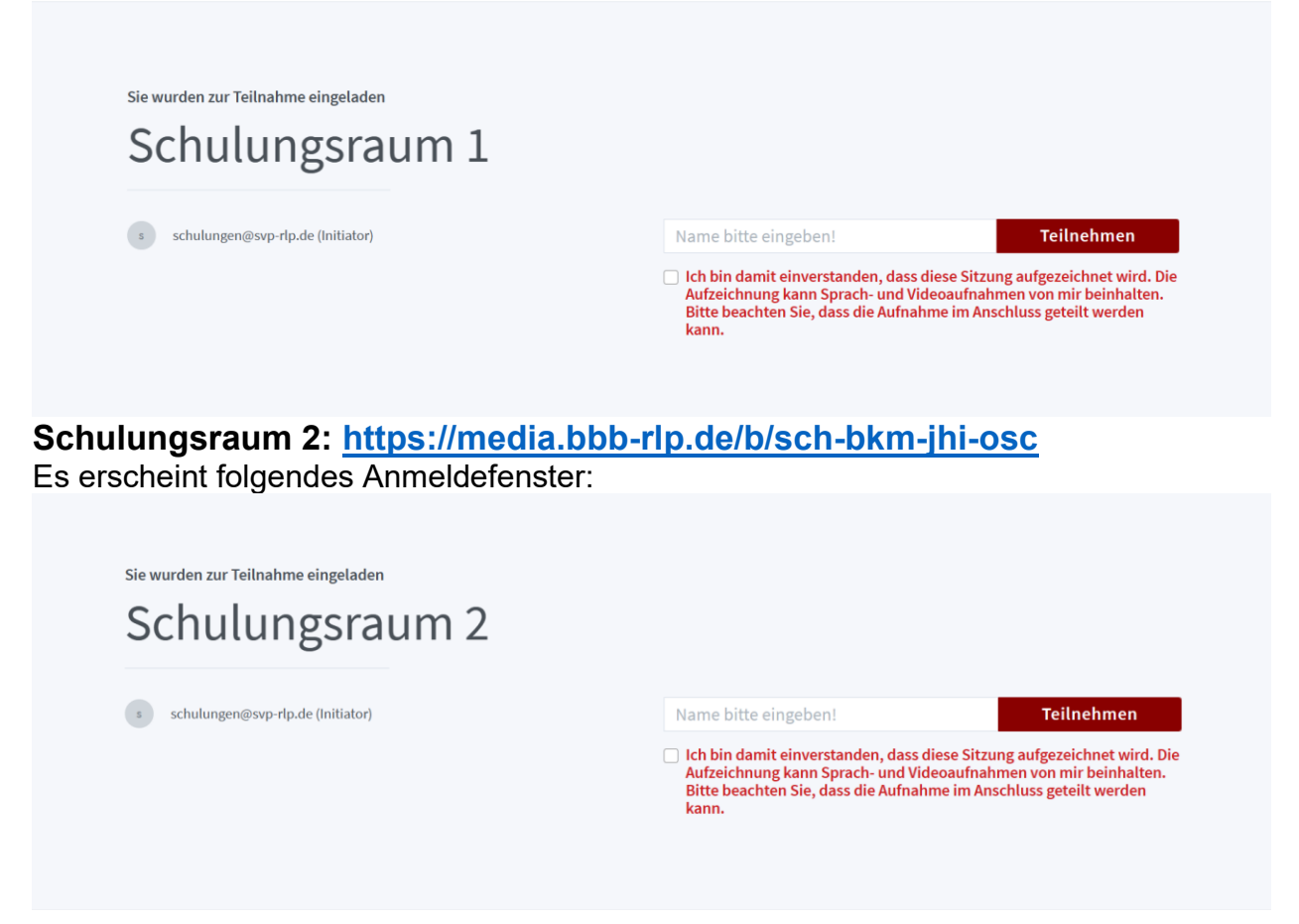

**Hinweis:** Bei schlechter Lautsprecherqualität können Sie sich zusätzlich per Telefon einwählen unter der **Rufnummer: 06131-48-87-032**, Ansage abwarten und mit der **angezeigten PIN**  authentifizieren.

Mit der Taste 0 kann man sich stumm und wieder aktiv schalten.

Bitte beachten: alle Teilnehmer können Ihre Telefonnummer sehen. Um diese zu unterdrücken einfach vor die

Telefonnummer #31# setzen (also #31#06131-48-87-032). Dies wird nicht von allen Telefonieanbietern unterstützt, nutzen Sie alternativ die klassische

Rufnummernunterdrückung des Telefons.

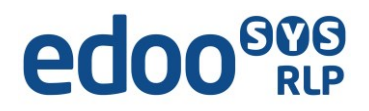

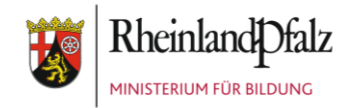